## CENG 732 Computer Animation

Spring 2006-2007 Week 5 Inverse Kinematics Physically Based Rigid Body Simulation

### This week

- Inverse Kinematics (continued)
- Rigid Body Simulation
	- Bodies in free fall
	- Bodies in contact

#### Inverse Kinematics

- Find the intermediate joint angles given the position and orientation of the end effector
	- Some constraints may also be given • E.g., joint angles in a range
- There may be no solutions – Overconstrained
- There may be multiple solutions – Underconstrained

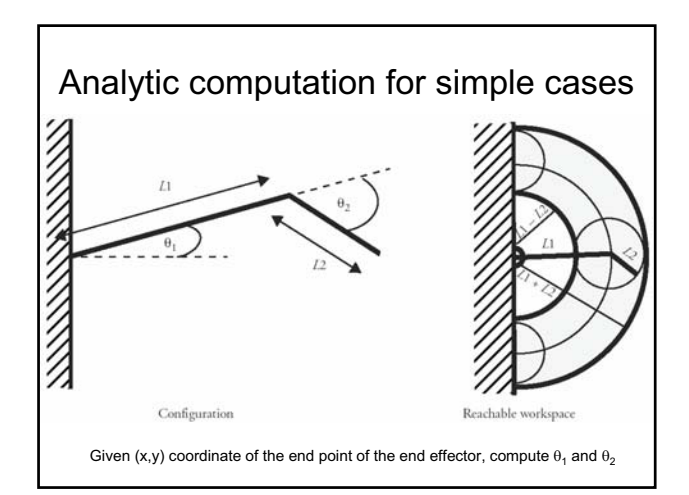

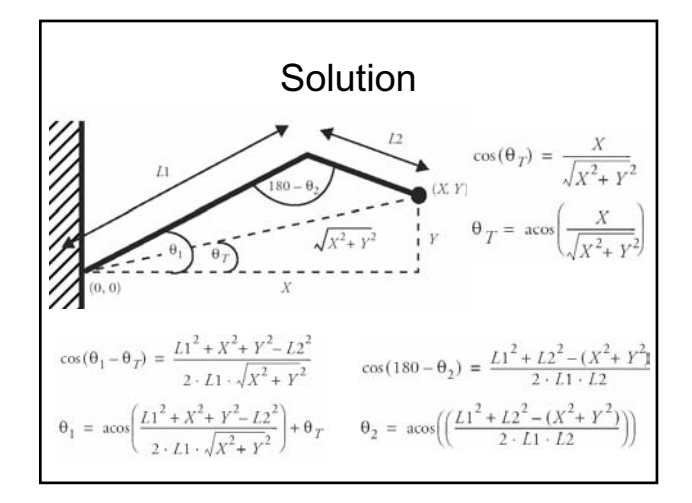

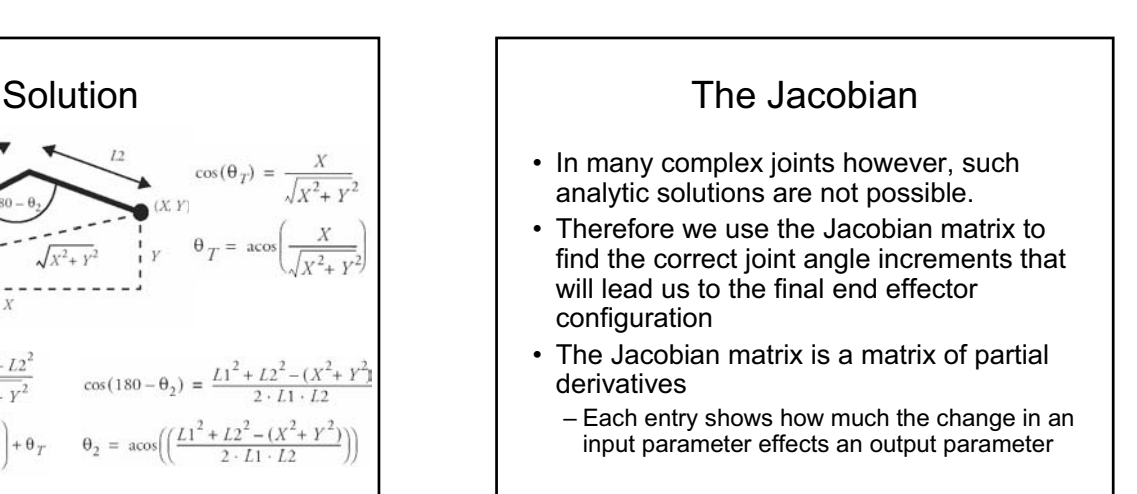

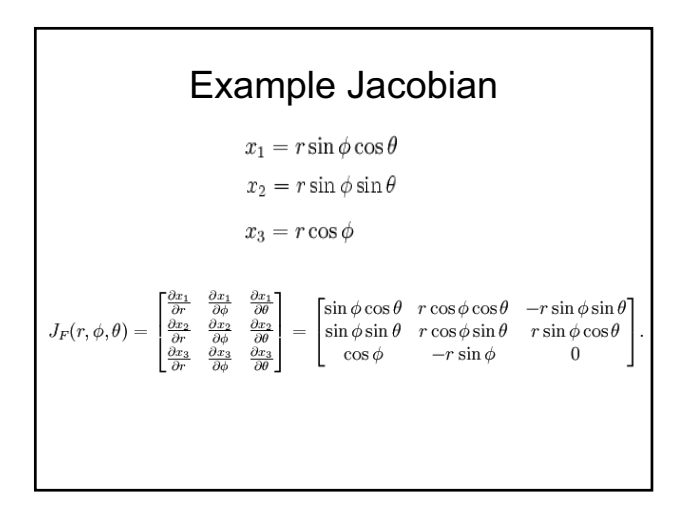

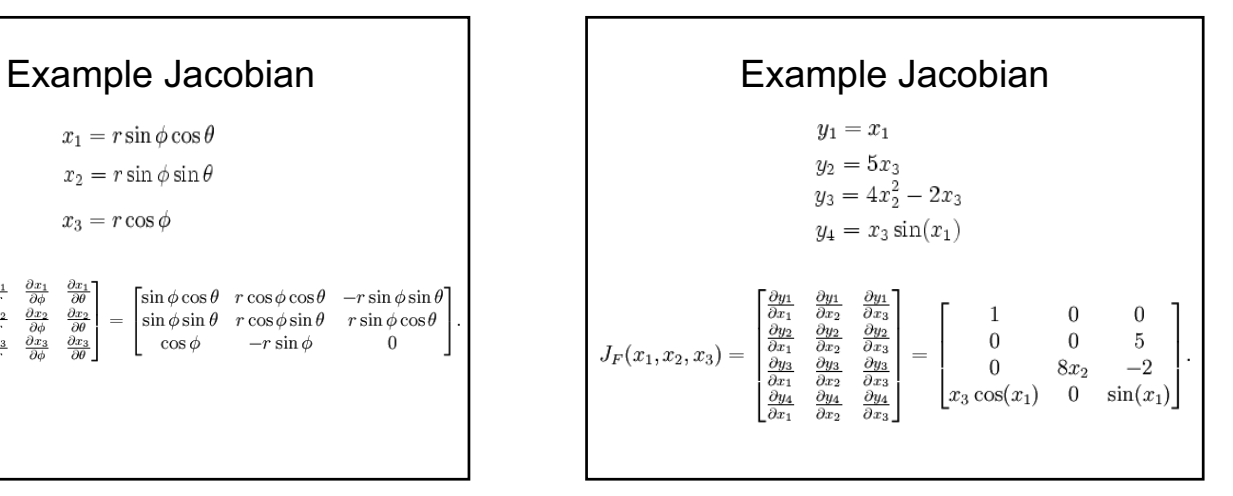

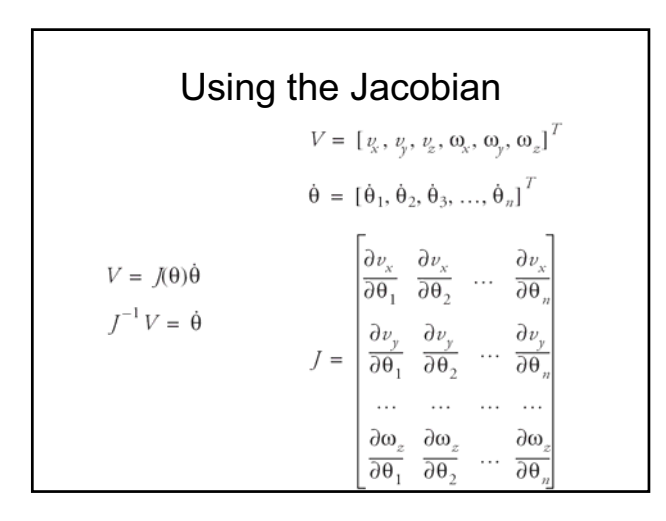

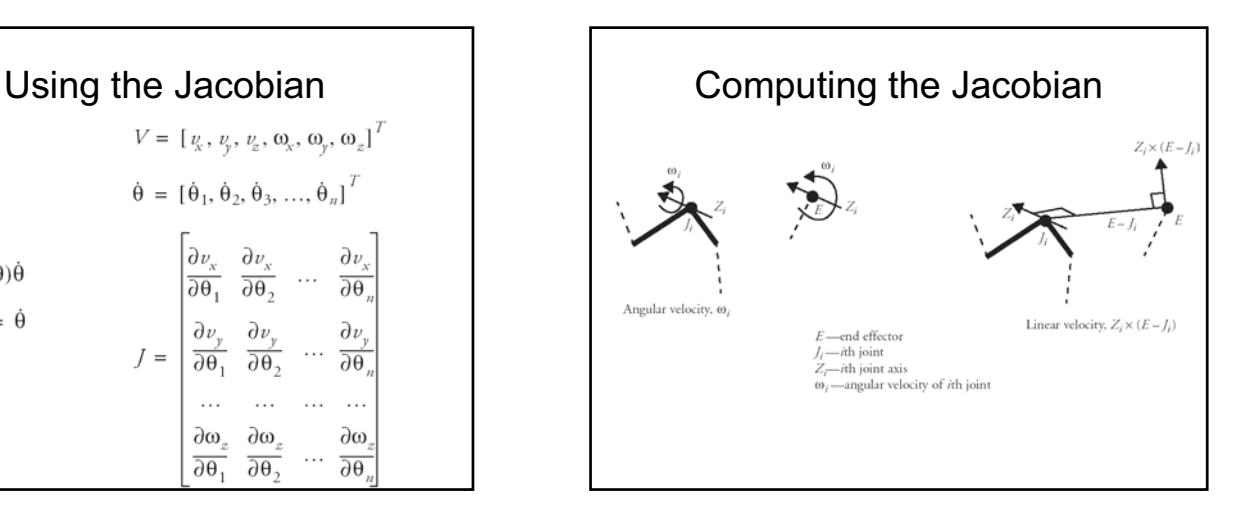

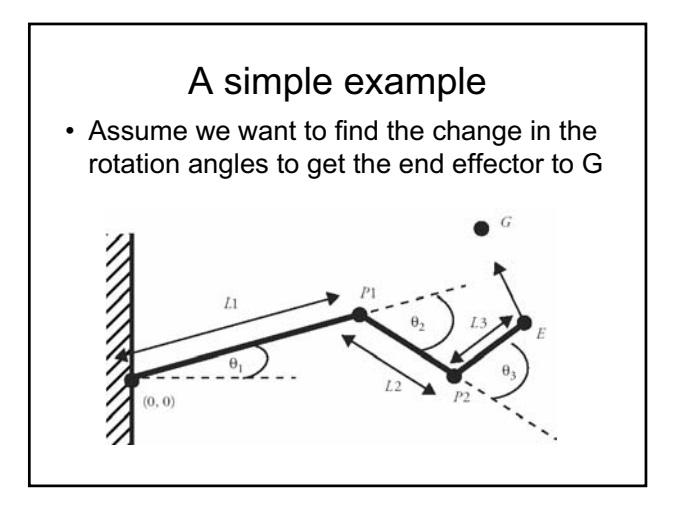

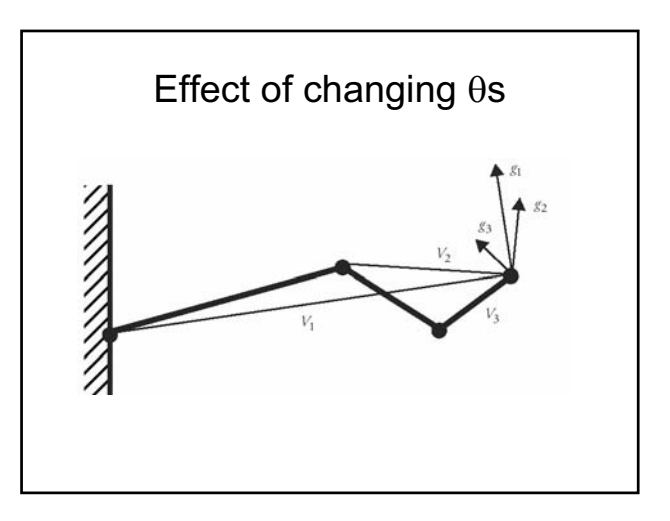

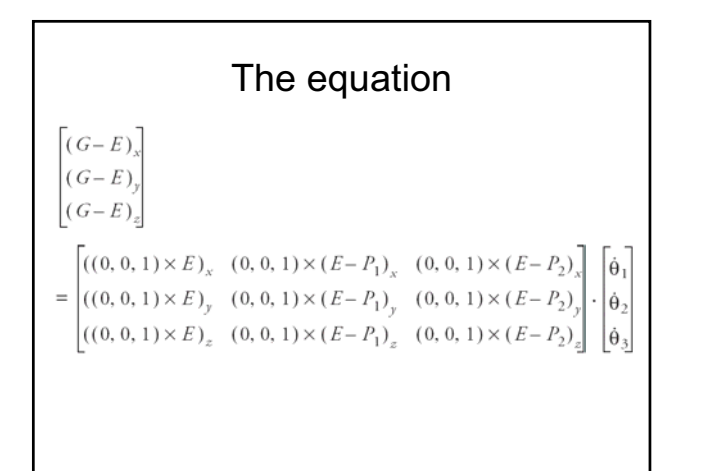

Solving for 
$$
\theta
$$
s  
\n
$$
V = J\dot{\theta}
$$
\n
$$
J^{-1}V = \dot{\theta}
$$

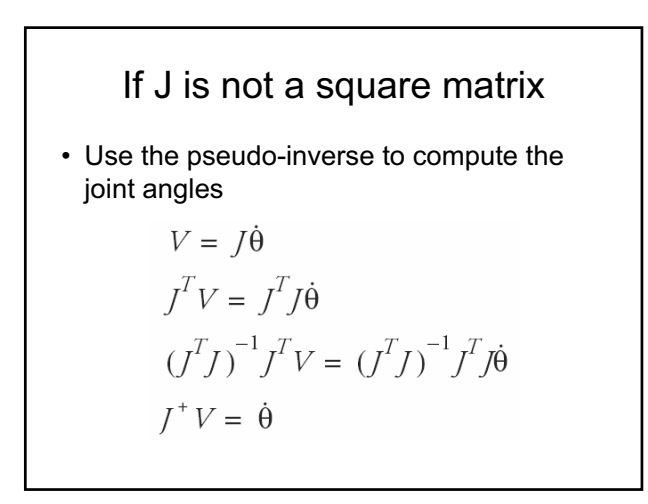

Adding Constraints  
\n• Define *H* as:  
\n
$$
H = \sum_{i=1}^{n} \alpha_i \cdot (\theta_i - \theta_{ci})^{\Psi}
$$
\nwhere  $\theta_i$  is the current joint angle of joint *i*  
\n $\theta_{ci}$  is the desired joint angle for joint *i*  
\n $\alpha_i$  is the desired angle gain (the higher it is  
\nthe more difficult to move the joint away  
\nfrom the desired joint angle)

#### Adding Constraints

• Define *z* as the gradient of *H*:

$$
z = \nabla_{\theta} H = \frac{dH}{d\theta} = \Psi \sum_{i=1}^{n} \alpha_i \cdot (\theta_i - \theta_{ci})^{\Psi - 1}
$$

we are going to add control expression involving *z* to our solution. Adding the control expression to the solution will not affect the end effector's motion

Effect of the control expression $\dot{\theta} = (J^{\dagger}J - I)z$  $V = J\dot{\theta}$  $V = J(J^{\dagger}J - I)z$  $V = (JJ<sup>+</sup>J-J)z$  $V = (J-J)z$  $V = 0 \cdot z$  $V = 0$ 

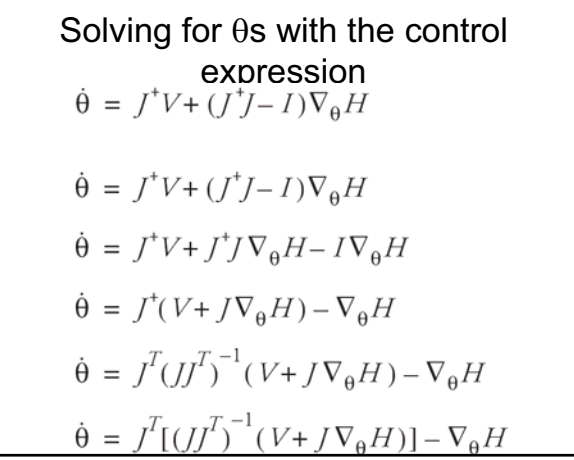

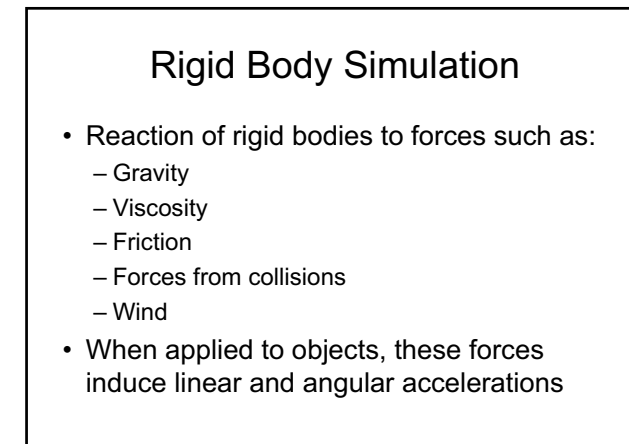

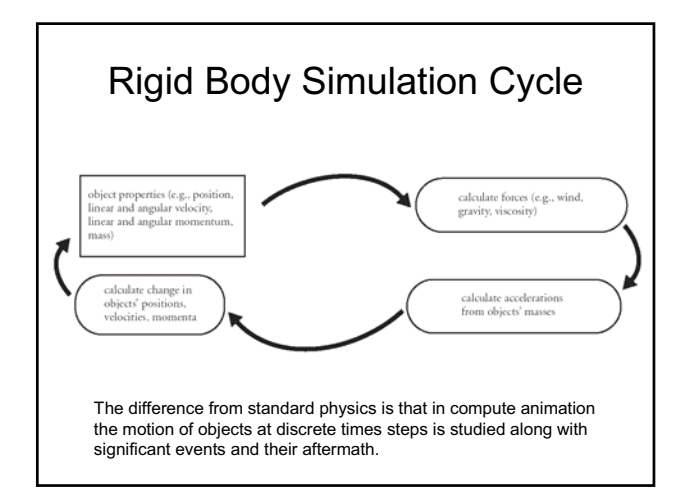

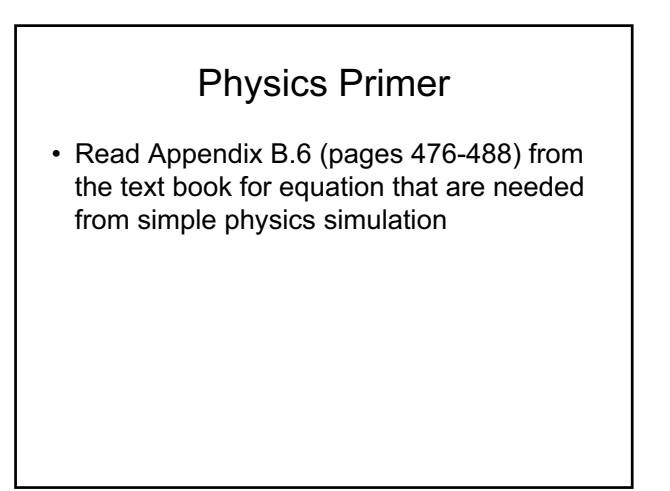

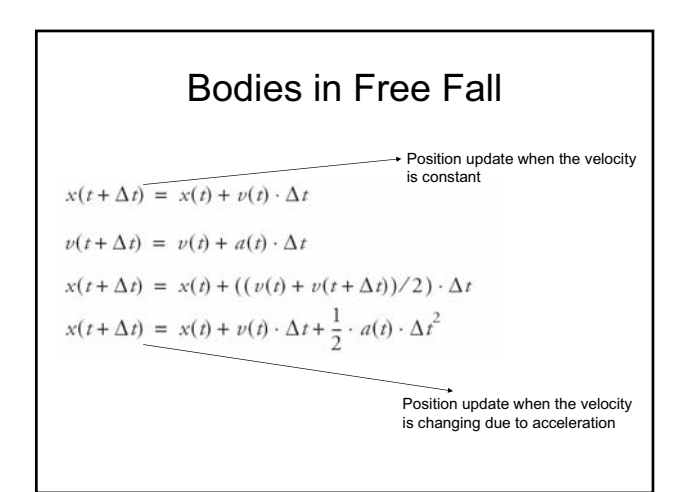

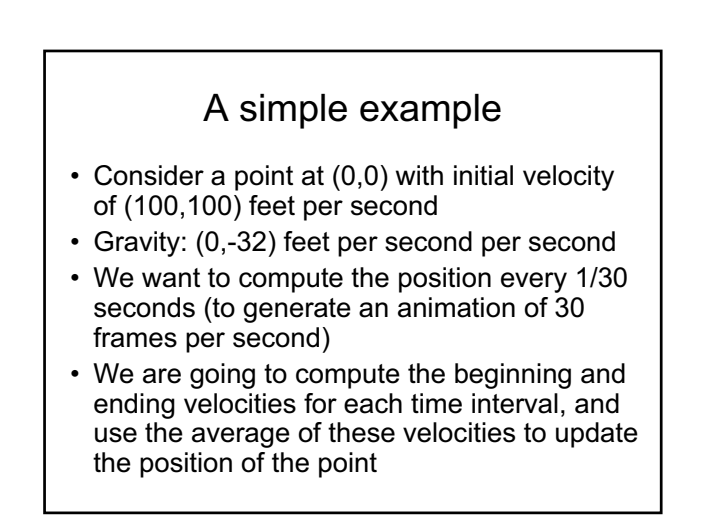

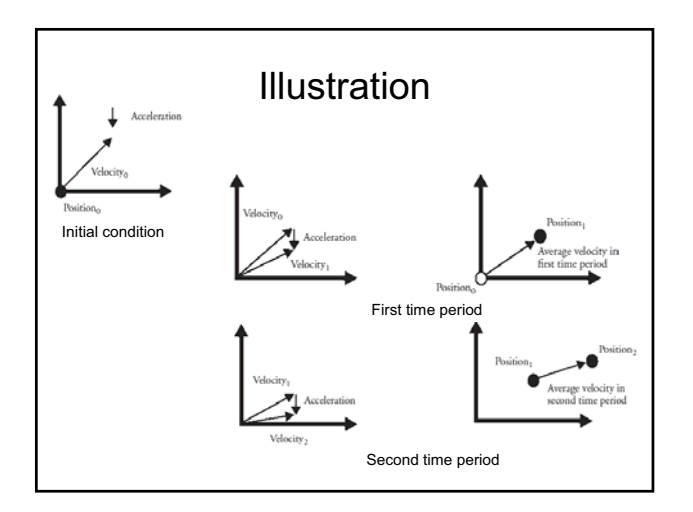

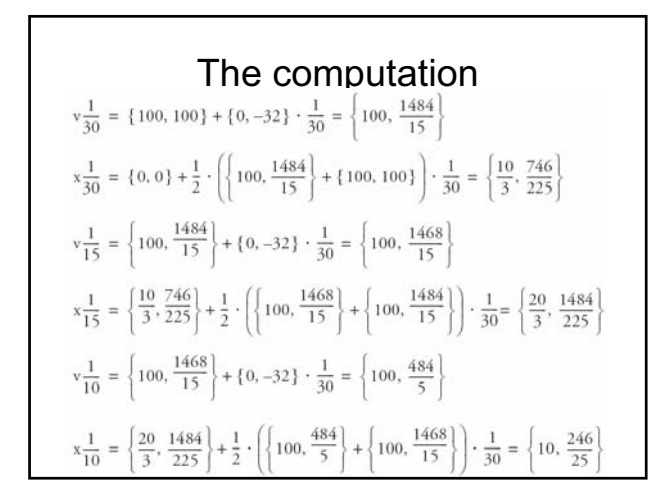

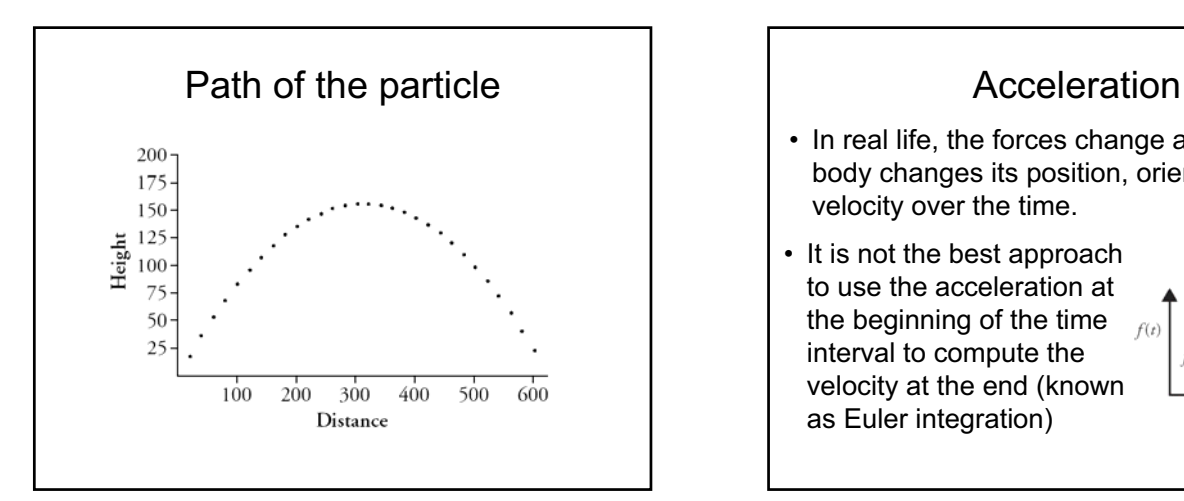

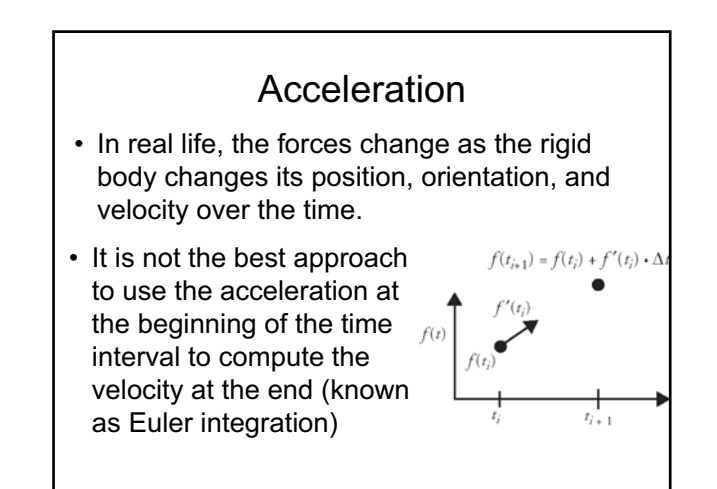

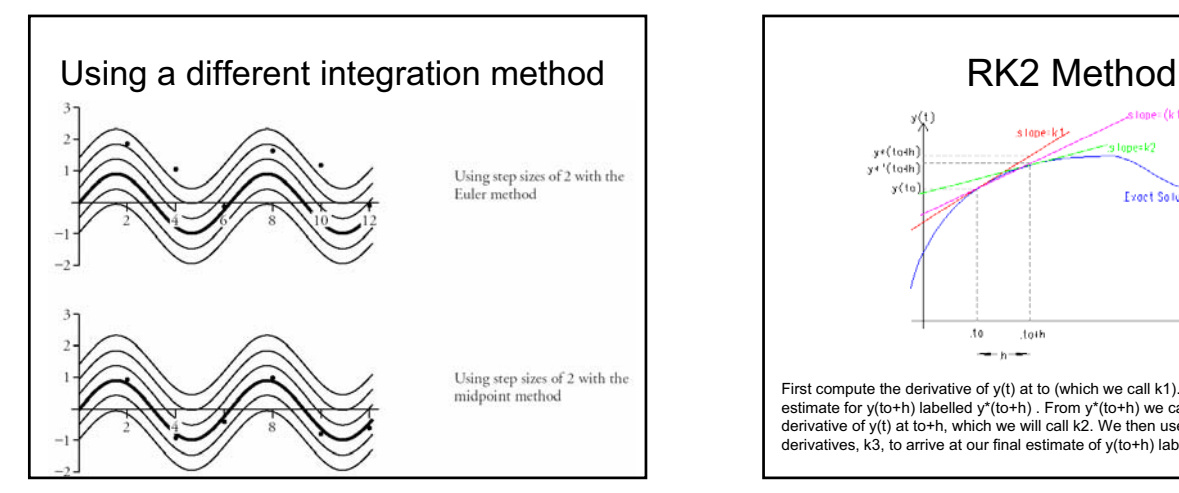

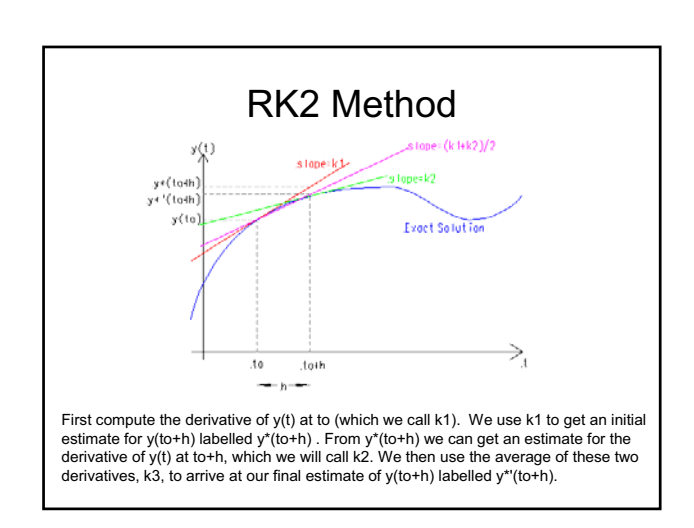

# Rotational Motion

- For non-point objects, the mass extent of the object should be considered
- Angular velocity
	- is the rate at which the object is rotating irrespective of its linear velocity
	- the direction of the vector gives the axis of orientation
	- the magnitude gives the revolutions per unit time

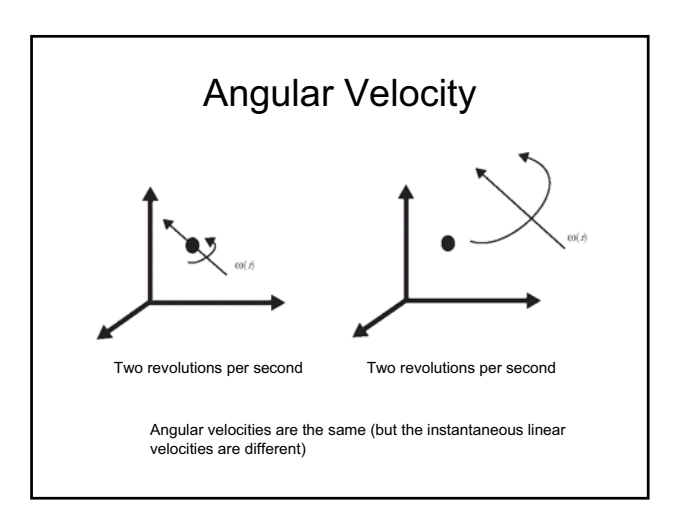

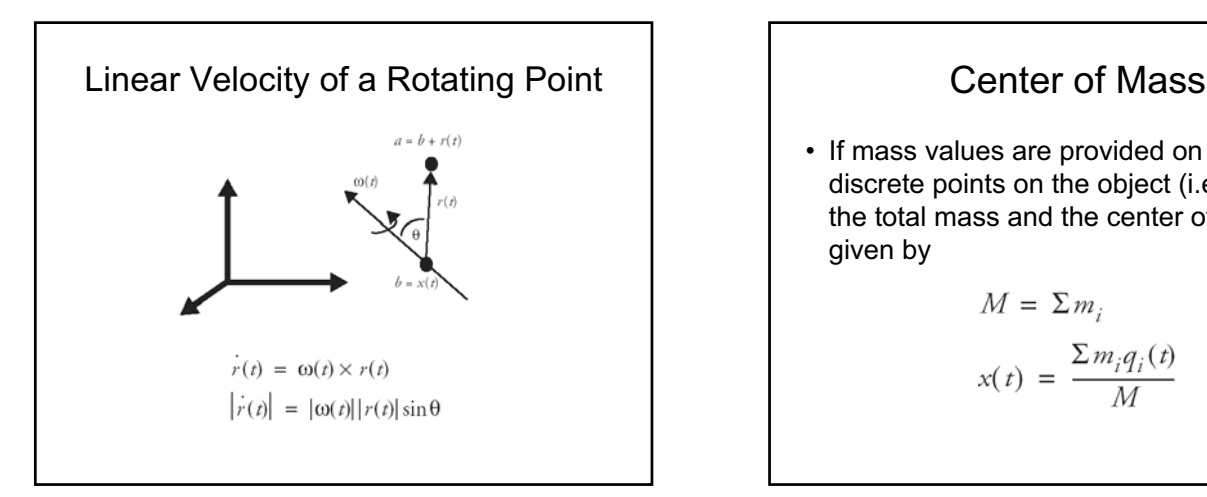

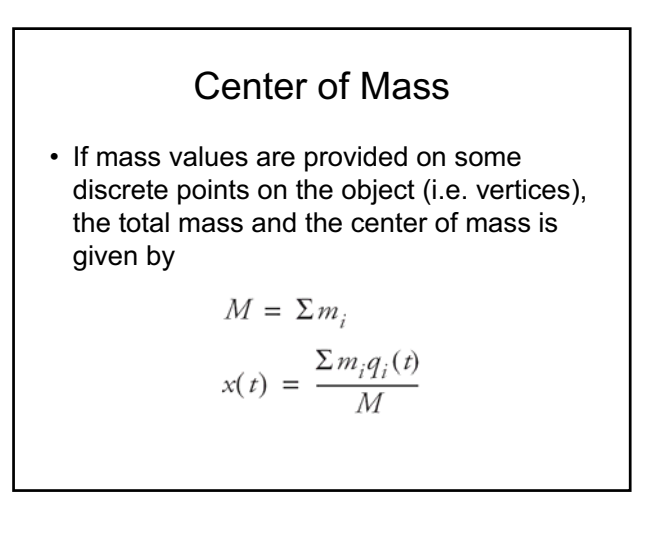

# Rotating Objects

• The linear velocity of a point on a rotating object

$$
q(t) = \omega(t) \times (q(t) - x(t)) + v(t)
$$

\n- Linear force
\n- $$
F = m \cdot a
$$
\n- $F(t) = \sum f_i(t)$
\n- $a = F/m$
\n

Forces

• Torque

 $\overline{I}$ 

$$
\tau_i(t) = (q(t) - x(t)) \times f_i(t)
$$
  

$$
\tau(t) = \Sigma \tau_i(t)
$$

### Linear Momentum | | | | | | | Angular Momentum

$$
p = m \cdot v
$$
  
\n
$$
P(t) = \sum m_i \dot{q}_i(t)
$$
  
\n
$$
P(t) = M \cdot v(t)
$$
  
\n
$$
\dot{P}(t) = M \cdot \dot{v}(t) = F(t)
$$

$$
L(t) = \Sigma((q(t) - x(t)) \times m_i \cdot (q(t) - v(t)))
$$
  
= 
$$
\Sigma(R(t)q \times m_i \cdot (\omega(t) \times (q(t) - x(t))))
$$
  
= 
$$
\Sigma(m_i \cdot (R(t)q \times (\omega(t) \times R(t)q)))
$$
  

$$
\dot{L}(t) = \tau(t)
$$

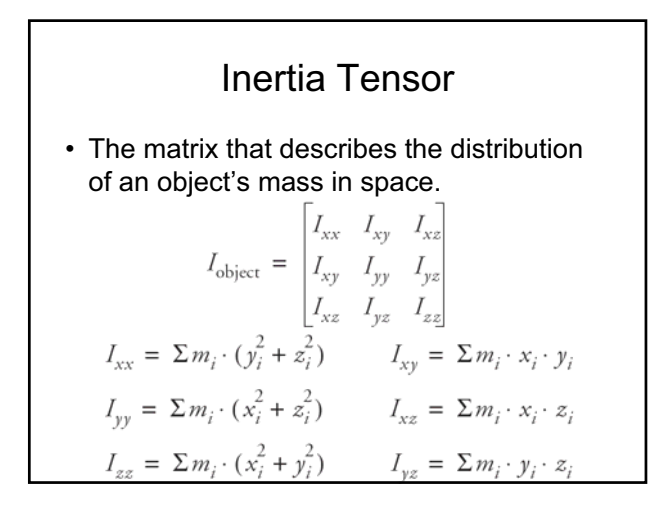

Inertia Tensor of a Rotated Object  
\n
$$
I(t) = R(t)I_{object}R(t)^T
$$

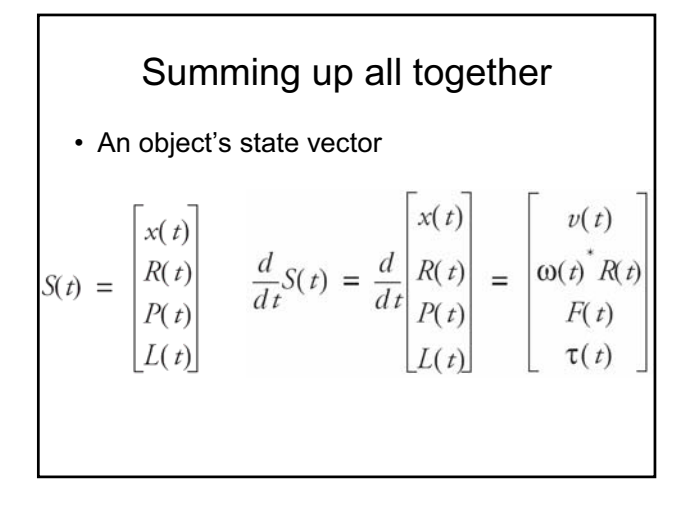

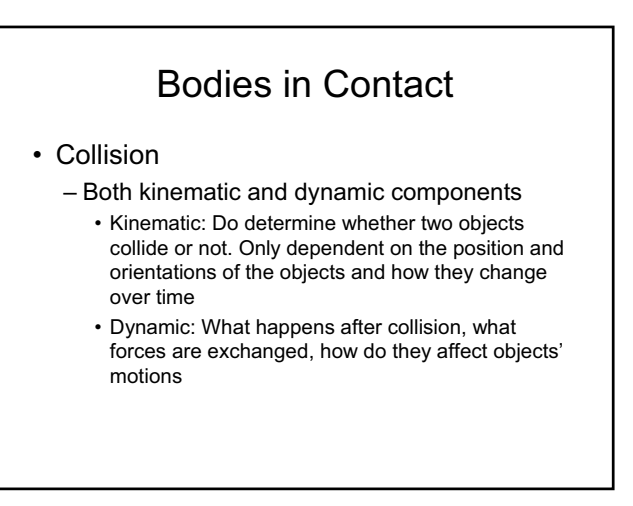

### Collision handling

- Kinematic response
- Take actions after the collision occurs (the penalty method)
- Back up time to the first instant the collision occurs and determine the appropriate response

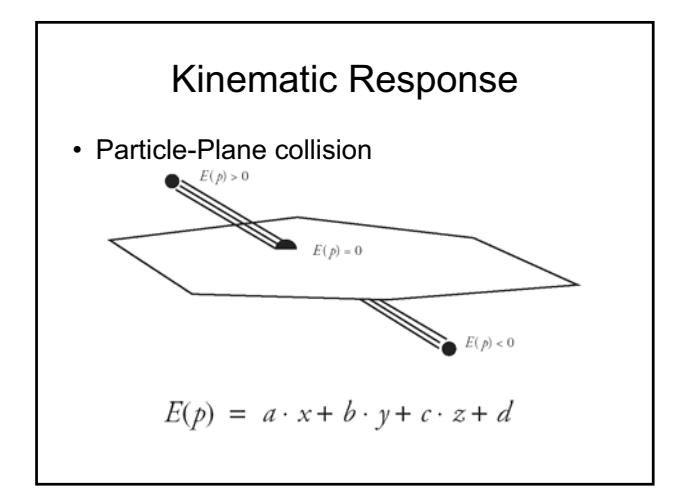

## Kinematic Response

• Particle's position is computed at every time step (particle is moving at a constant speed)

$$
p(t_i) = p(t_{i-1}) + \partial t \cdot v_{\text{ave}}(t)
$$

when  $E(p(t_i)) \leq 0$  we understand that the particle has collided with the plane in the time interval  $t_{i-1}$  and  $t_i$ .

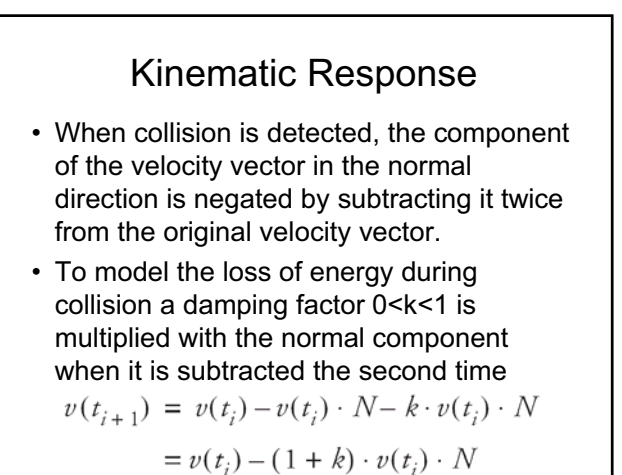

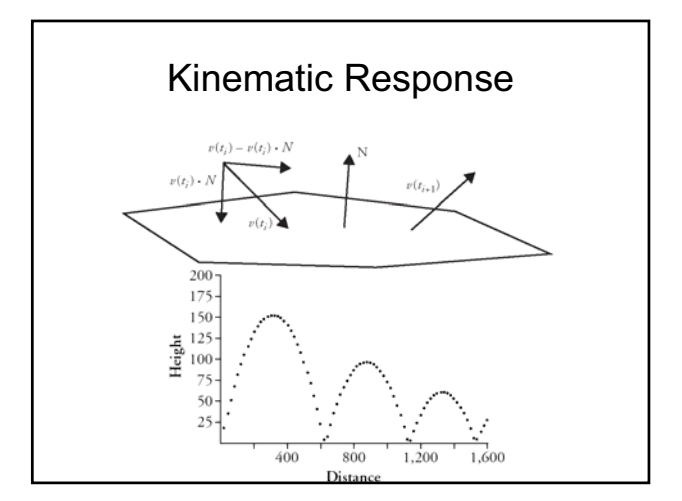